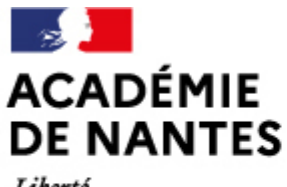

Liberté Égalité Fraternité

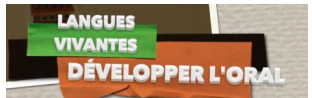

Directions des services départementaux de l'éducation nationale Vie pédagogique premier degré

# **Langues vivantes : Développer l'oral avec les outils numériques**

Un retour d'expérimentation en Sarthe

Publié le 25/09/2018 – Mis à jour le 28/09/2018

Deux élèves, une tablette, des compétences langagières en Langues vivantes étrangères... Comment améliorer ces compétences langagières ? Et pour l'enseignant, serait-ce l'occasion d'essayer de nouvelles postures ?

**Comment sortir de la permanence du modèle d'apprentissage où l'enseignant est la seule ressource possible pour développer les apprentissages langagiers et linguistiques et que tous les essais doivent passer par son filtre ? Comment garder une trace des apprentissages oraux des élèves ? Comment augmenter le temps de parole des élèves ? L'outil numérique peut-il aider à avancer sur ces questions ?**

C'est le pari qu'a réalisé une enseignante de cycle 3 en utilisant la tablette pour améliorer les compétences langagières des élèves : sur un temps de classe réservé aux langues, par deux, les élèves s'enregistrent en train de réaliser une saynète d'émissions de télévision (météo, tirage du bingo, interview) puis un temps de mise en commun permet de revoir les vidéos (celles choisies par le groupe et le premier enregistrement) réalisées par les 3 groupes passés dans l'heure. Ce temps de mise en commun permet à la classe d'évaluer la compréhension globale et l'expression orale de la classe avec des critères qui ne se limitent pas seulement à des critères linguistiques (prononciation, intonation, correction grammaticale…) mais aussi de communication - le message est-il audible, dans le thème demandé etc. - sans revenir sur toutes les erreurs phonétiques (l'enseignante utilise ce temps pour adapter la suite du travail).

## [Développer l'oral en LVE](https://mediacad.ac-nantes.fr/m/5309)

En effet, avec un outil numérique (magnétophone ou caméra d'un ordinateur, appareil photo ou caméra d'une tablette), il est possible de garder une trace des productions orales en LVE. Ainsi **en s'enregistrant (seul, en binôme ou en groupe), un élève peut développer ses compétences pour parler en continu ainsi que pour réagir et dialoguer** (compétences du CECRL – Cadre Européen Commun de Référence pour les Langues 2001). En se réécoutant, il peut évaluer son travail, se rendre compte de ces erreurs et se réenregistrer autant de fois qu'il le désire pour améliorer ses compétences. Il devient acteur de ses apprentissages.

C'est l'occasion pour lui de **mettre « en pratique » les différents apprentissages réalisés au cours de l'année**. Pour cela, il a toujours accès aux différents référents de la classe (affichage, dictionnaire, répertoire, comptines, vidéo et audio).

#### Seul, il pourra **se confronter à ses propres difficultés, prendre confiance, prendre le temps, essayer, se tromper et recommencer**.

A plusieurs, les échanges, l'entraide, la coopération (en langues vivantes et dans l'utilisation des outils numériques) leur permettront non seulement d'accéder à une posture réflexive sur leurs compétences langagières mais aussi de réinvestir des usages numériques dans différents domaines.

Cette vidéo montre, entre autres, que :

- un outil numérique permet de conserver la trace d'un travail, de s'entrainer, de mesurer des progrès,
- peu de connaissances langagières permettent de faire réaliser des dialogues à des élèves de cycle 3,
- un outil numérique permet de réinvestir des structures langagières et du vocabulaire de la classe,
- avec un seul outil numérique disponible, des élèves peuvent investir des usages du numérique,

### Page 1

- un outil numérique augmente le temps de parole de tous les élèves,

- c'est important pour les élèves que l'enseignant leur fasse confiance,

- un binôme d'élèves peut être en autonomie avec un outil numérique.

Pour permettre cela, l'enseignante note qu'elle a dû **OSER éprouver une posture de lâcher-prise** où « l'enseignant assigne aux élèves la responsabilité de leur travail et l'autorisation d'expérimenter les chemins qu'ils choisissent » ( <http://neo.ens-lyon.fr/neo/formation/analyse/les-postures-enseignantes>). Et cela, dans des domaines comme les langues vivantes et le numérique, où une posture de contrôle est généralement de rigueur par peur de se laisser déborder par des difficultés langagières et/ou techniques.

Or **Dominique Bucheton note qu'une variété de postures** (contrôle, accompagnement, enseignement, lâcher-prise) mises en place par l'enseignant **permet aux élèves d'atteindre eux-aussi différentes postures** : sans nier le fait de devoir passer par des postures de contrôle et d'accompagnement, si l'enseignant réussit à mettre en place une posture d'accompagnement, voire de lâcher-prise, alors les élèves deviennent plus acteurs de leurs apprentissages en développant **une attitude dite « réflexive »** qui, selon D. Bucheton, **« permet à l'élève non seulement d'être dans l'agir mais de revenir sur cet agir, de le « secondariser » pour en comprendre les finalités, les ratés, les apports »** [\(http://neo.ens-lyon.fr/neo/formation/analyse/les-postures-eleves](http://neo.ens-lyon.fr/neo/formation/analyse/les-postures-eleves) ).

#### **Pour aller plus loin :**

voir la partie Enseigner les langues d'Eduscol :

<http://eduscol.education.fr/langues-vivantes/se-former/dispositifs-de-formation/formation-continue/enseigner-les-langues-vivantes.html> et plus particulièrement :<http://eduscol.education.fr/pid31436/entrainer-les-eleves-aux-activites-d-expression.html>

/\*\*/ .dysaidehighlight{background-color:#ffce71 !important;color:#f51616 !important} /\*\*//\*\*/ @font-face {font-family: "Open Dyslexic";font-weight: bold;font-style: italic, oblique;src:

url("moz-extension://b52981da-1e73-4260-9f33-558b00d003a8/fonts/OpenDyslexic-BoldItalic.otf");}@font-face {font-family: "Open Dyslexic";font-style: italic, oblique;src:

url("moz-extension://b52981da-1e73-4260-9f33-558b00d003a8/fonts/OpenDyslexic-Italic.otf");}@font-face {font-family: "Open Dyslexic";font-weight: bold;src:

url("moz-extension://b52981da-1e73-4260-9f33-558b00d003a8/fonts/OpenDyslexic-Bold.otf");}@font-face {font-family: "Open Dyslexic";src: url("moz-extension://b52981da-1e73-4260-9f33-558b00d003a8/fonts/OpenDyslexic-Regular.otf");}@font-face {font-family: "Andika New Basic";font-weight: bold;font-style: italic, oblique;src:

url("moz-extension://b52981da-1e73-4260-9f33-558b00d003a8/fonts/AndikaNewBasic-BI.ttf");}@font-face {font-family: "Andika New Basic";font-weight: bold;src:

url("moz-extension://b52981da-1e73-4260-9f33-558b00d003a8/fonts/AndikaNewBasic-B.ttf");}@font-face {font-family: "Andika New Basic";font-style: italic, oblique;src:

url("moz-extension://b52981da-1e73-4260-9f33-558b00d003a8/fonts/AndikaNewBasic-I.ttf");}@font-face {font-family: "Andika New Basic";src: url("moz-extension://b52981da-1e73-4260-9f33-558b00d003a8/fonts/AndikaNewBasic-R.ttf");}@font-face {font-family: "Lexie Readable";font-weight: bold;src:

url("moz-extension://b52981da-1e73-4260-9f33-558b00d003a8/fonts/LexieReadable-Bold.ttf");}@font-face {font-family: "Lexie Readable";src:

url("moz-extension://b52981da-1e73-4260-9f33-558b00d003a8/fonts/LexieReadable-Regular.ttf");}.dysaide-gene{font-family:"Lexie Readable" !important;letter-spacing:0.2em !important;word-spacing:0.7em !important;line-height:2 !important;font-size:24px !important}.dysaide-syll-1{background-color:#ccfeff !important}.dysaide-syll-2{background-color:#ffb6a6 !important}.dysaide-syll-3{background-color:#fff879 !important}.dysaide-phon-0{color:#ff660f !important;text-decoration:underline !important}.dysaide-phon-1{color:#7724bf !important;text-decoration:underline !important}.dysaide-phon-2{color:#6a0000 !important;text-decoration:underline !important;font-weight:bold !important}.dysaide-phon-3{color:#ecae08 !important;text-decoration:underline !important}.dysaide-phon-5{color:#7724bf !important;text-decoration:underline !important}.dysaide-phon-9{color:#6a0000 !important;text-decoration:underline !important}.dysaide-phon-H{color:#a0a0a0 !important}.dysaide-phon-e{color:#d81422 !important}.dysaide-phon-E{color:#f82eff !important}.dysaide-phon-j{color:#006c27 !important;font-style:italic !important}.dysaide-phon-o{color:#1500cf !important;font-weight:bold !important}.dysaide-phon-O{color:#1500cf !important}.dysaide-phon-u{color:#0fb0d9 !important;text-decoration:underline !important}.dysaide-phon-A{color:#4e41ff !important;text-decoration:underline !important}.dysaide-lett-0{color:#9ac900 !important;font-weight:bold !important}.dysaide-lett-1{color:#008d31 !important;font-weight:bold !important}.dysaide-lett-2{color:#ce009e !important;font-weight:bold !important}.dysaide-lett-3{color:#00c4d4 !important;font-weight:bold !important}.dysaide-lett-4{color:#adc71d !important;font-weight:bold !important}.dysaide-lett-5{color:#e08b00 !important;font-weight:bold !important}.dysaide-lett-6{color:#dd0000 !important;font-weight:bold !important}.dysaide-lett-7{color:#a409c9 !important;font-weight:bold !important}.dysaide-lett-8{color:#d82184 !important;font-weight:bold !important}.dysaide-lett-9{color:#2100c4 !important;font-weight:bold !important}.dysaide-lett-b{color:#cb1616 !important;font-style:italic !important}.dysaide-lett-d{color:#261bcb !important;font-style:italic !important}.dysaide-lett-n{color:#d1881d !important}.dysaide-lett-p{color:#2a8906 !important;text-decoration:underline !important}.dysaide-lett-q{color:#c90bd1 !important;text-decoration:underline !important}.dysaide-lett-u{color:#46b7af !important;text-decoration:underline !important}.dysaide-phon-I0 span,.dysaide-phon-I1 span,.dysaide-phon-I2 span,.dysaide-phon-I3

span{display:none}.dysaide-phon-I0::after{content:"·"}.dysaide-phon-I1::after{content:""}.dysaide-phon-I2::after{content:"·"}.dysai /\*\*//\*\*/ .dysaidehighlight{background-color:#ffce71 !important;color:#f51616 !important} /\*\*//\*\*/ @font-face {font-family: "Open Dyslexic";font-weight: bold;font-style: italic, oblique;src:

url("moz-extension://b52981da-1e73-4260-9f33-558b00d003a8/fonts/OpenDyslexic-BoldItalic.otf");}@font-face {font-family: "Open Dyslexic";font-style: italic, oblique;src:

url("moz-extension://b52981da-1e73-4260-9f33-558b00d003a8/fonts/OpenDyslexic-Italic.otf");}@font-face {font-family: "Open Dyslexic";font-weight: bold;src:

url("moz-extension://b52981da-1e73-4260-9f33-558b00d003a8/fonts/OpenDyslexic-Bold.otf");}@font-face {font-family: "Open Dyslexic";src: url("moz-extension://b52981da-1e73-4260-9f33-558b00d003a8/fonts/OpenDyslexic-Regular.otf");}@font-face {font-family: "Andika New Basic";font-weight: bold;font-style: italic, oblique;src:

url("moz-extension://b52981da-1e73-4260-9f33-558b00d003a8/fonts/AndikaNewBasic-BI.ttf");}@font-face {font-family: "Andika New Basic";font-weight: bold;src:

url("moz-extension://b52981da-1e73-4260-9f33-558b00d003a8/fonts/AndikaNewBasic-B.ttf");}@font-face {font-family: "Andika New Basic";font-style: italic, oblique;src:

url("moz-extension://b52981da-1e73-4260-9f33-558b00d003a8/fonts/AndikaNewBasic-I.ttf");}@font-face {font-family: "Andika New Basic";src: url("moz-extension://b52981da-1e73-4260-9f33-558b00d003a8/fonts/AndikaNewBasic-R.ttf");}@font-face {font-family: "Lexie Readable";font-weight: bold;src:

url("moz-extension://b52981da-1e73-4260-9f33-558b00d003a8/fonts/LexieReadable-Bold.ttf");}@font-face {font-family: "Lexie Readable";src:

url("moz-extension://b52981da-1e73-4260-9f33-558b00d003a8/fonts/LexieReadable-Regular.ttf");}.dysaide-gene{font-family:"Lexie Readable" !important;letter-spacing:0.2em !important;word-spacing:0.7em !important;line-height:2 !important;font-size:24px !important}.dysaide-syll-1{background-color:#ccfeff !important}.dysaide-syll-2{background-color:#ffb6a6

!important}.dysaide-syll-3{background-color:#fff879 !important}.dysaide-phon-0{color:#ff660f

!important;text-decoration:underline !important}.dysaide-phon-1{color:#7724bf !important;text-decoration:underline

!important}.dysaide-phon-2{color:#6a0000 !important;text-decoration:underline !important;font-weight:bold

!important}.dysaide-phon-3{color:#ecae08 !important;text-decoration:underline !important}.dysaide-phon-5{color:#7724bf

!important;text-decoration:underline !important}.dysaide-phon-9{color:#6a0000 !important;text-decoration:underline

!important}.dysaide-phon-H{color:#a0a0a0 !important}.dysaide-phon-e{color:#d81422 !important}.dysaide-phon-E{color:#f82eff !important}.dysaide-phon-j{color:#006c27 !important;font-style:italic !important}.dysaide-phon-o{color:#1500cf

!important;font-weight:bold !important}.dysaide-phon-O{color:#1500cf !important}.dysaide-phon-u{color:#0fb0d9

!important;text-decoration:underline !important}.dysaide-phon-A{color:#4e41ff !important;text-decoration:underline

!important}.dysaide-lett-0{color:#9ac900 !important;font-weight:bold !important}.dysaide-lett-1{color:#008d31

!important;font-weight:bold !important}.dysaide-lett-2{color:#ce009e !important;font-weight:bold

!important}.dysaide-lett-3{color:#00c4d4 !important;font-weight:bold !important}.dysaide-lett-4{color:#adc71d

!important;font-weight:bold !important}.dysaide-lett-5{color:#e08b00 !important;font-weight:bold

!important}.dysaide-lett-6{color:#dd0000 !important;font-weight:bold !important}.dysaide-lett-7{color:#a409c9

!important;font-weight:bold !important}.dysaide-lett-8{color:#d82184 !important;font-weight:bold

!important}.dysaide-lett-9{color:#2100c4 !important;font-weight:bold !important}.dysaide-lett-b{color:#cb1616 !important;font-style:italic !important}.dysaide-lett-d{color:#261bcb !important;font-style:italic

!important}.dysaide-lett-n{color:#d1881d !important}.dysaide-lett-p{color:#2a8906 !important;text-decoration:underline !important}.dysaide-lett-q{color:#c90bd1 !important;text-decoration:underline !important}.dysaide-lett-u{color:#46b7af !important;text-decoration:underline !important}.dysaide-phon-I0 span,.dysaide-phon-I1 span,.dysaide-phon-I2 span,.dysaide-phon-I3

span{display:none}.dysaide-phon-I0::after{content:"·"}.dysaide-phon-I1::after{content:""}.dysaide-phon-I2::after{content:"·"}.dysaide-phon-I3::after{content:"·"} /\*\*//\*\*/ .dysaidehighlight{background-color:#ffce71 !important;color:#f51616 !important} /\*\*//\*\*/ @font-face {font-family: "Open Dyslexic";font-weight: bold;font-style: italic, oblique;src:

url("moz-extension://b52981da-1e73-4260-9f33-558b00d003a8/fonts/OpenDyslexic-BoldItalic.otf");}@font-face {font-family: "Open Dyslexic";font-style: italic, oblique;src:

url("moz-extension://b52981da-1e73-4260-9f33-558b00d003a8/fonts/OpenDyslexic-Italic.otf");}@font-face {font-family: "Open Dyslexic";font-weight: bold;src:

url("moz-extension://b52981da-1e73-4260-9f33-558b00d003a8/fonts/OpenDyslexic-Bold.otf");}@font-face {font-family: "Open Dyslexic";src: url("moz-extension://b52981da-1e73-4260-9f33-558b00d003a8/fonts/OpenDyslexic-Regular.otf");}@font-face {font-family: "Andika New Basic";font-weight: bold;font-style: italic, oblique;src:

url("moz-extension://b52981da-1e73-4260-9f33-558b00d003a8/fonts/AndikaNewBasic-BI.ttf");}@font-face {font-family: "Andika New Basic";font-weight: bold;src:

url("moz-extension://b52981da-1e73-4260-9f33-558b00d003a8/fonts/AndikaNewBasic-B.ttf");}@font-face {font-family: "Andika New Basic";font-style: italic, oblique;src:

url("moz-extension://b52981da-1e73-4260-9f33-558b00d003a8/fonts/AndikaNewBasic-I.ttf");}@font-face {font-family: "Andika New Basic";src: url("moz-extension://b52981da-1e73-4260-9f33-558b00d003a8/fonts/AndikaNewBasic-R.ttf");}@font-face {font-family: "Lexie Readable";font-weight: bold;src:

url("moz-extension://b52981da-1e73-4260-9f33-558b00d003a8/fonts/LexieReadable-Bold.ttf");}@font-face {font-family: "Lexie Readable";src:

url("moz-extension://b52981da-1e73-4260-9f33-558b00d003a8/fonts/LexieReadable-Regular.ttf");}.dysaide-gene{font-family:"Lexie Readable" !important;letter-spacing:0.2em !important;word-spacing:0.7em !important;line-height:2 !important;font-size:24px !important}.dysaide-syll-1{background-color:#ccfeff !important}.dysaide-syll-2{background-color:#ffb6a6

!important}.dysaide-syll-3{background-color:#fff879 !important}.dysaide-phon-0{color:#ff660f

!important;text-decoration:underline !important}.dysaide-phon-1{color:#7724bf !important;text-decoration:underline

!important}.dysaide-phon-2{color:#6a0000 !important;text-decoration:underline !important;font-weight:bold

!important}.dysaide-phon-3{color:#ecae08 !important;text-decoration:underline !important}.dysaide-phon-5{color:#7724bf

!important;text-decoration:underline !important}.dysaide-phon-9{color:#6a0000 !important;text-decoration:underline !important}.dysaide-phon-H{color:#a0a0a0 !important}.dysaide-phon-e{color:#d81422 !important}.dysaide-phon-E{color:#f82eff !important}.dysaide-phon-j{color:#006c27 !important;font-style:italic !important}.dysaide-phon-o{color:#1500cf !important;font-weight:bold !important}.dysaide-phon-O{color:#1500cf !important}.dysaide-phon-u{color:#0fb0d9 !important;text-decoration:underline !important}.dysaide-phon-A{color:#4e41ff !important;text-decoration:underline !important}.dysaide-lett-0{color:#9ac900 !important;font-weight:bold !important}.dysaide-lett-1{color:#008d31 !important;font-weight:bold !important}.dysaide-lett-2{color:#ce009e !important;font-weight:bold !important}.dysaide-lett-3{color:#00c4d4 !important;font-weight:bold !important}.dysaide-lett-4{color:#adc71d !important;font-weight:bold !important}.dysaide-lett-5{color:#e08b00 !important;font-weight:bold !important}.dysaide-lett-6{color:#dd0000 !important;font-weight:bold !important}.dysaide-lett-7{color:#a409c9 !important;font-weight:bold !important}.dysaide-lett-8{color:#d82184 !important;font-weight:bold !important}.dysaide-lett-9{color:#2100c4 !important;font-weight:bold !important}.dysaide-lett-b{color:#cb1616 !important;font-style:italic !important}.dysaide-lett-d{color:#261bcb !important;font-style:italic !important}.dysaide-lett-n{color:#d1881d !important}.dysaide-lett-p{color:#2a8906 !important;text-decoration:underline !important}.dysaide-lett-q{color:#c90bd1 !important;text-decoration:underline !important}.dysaide-lett-u{color:#46b7af !important;text-decoration:underline !important}.dysaide-phon-I0 span,.dysaide-phon-I1 span,.dysaide-phon-I2 span,.dysaide-phon-I3 span{display:none}.dysaide-phon-I0::after{content:"·"}.dysaide-phon-I1::after{content:""}.dysaide-phon-I2::after{content:"·"}.dysai /\*\*//\*\*/ .dysaidehighlight{background-color:#ffce71 !important;color:#f51616 !important} /\*\*//\*\*/ @font-face {font-family: "Open Dyslexic";font-weight: bold;font-style: italic, oblique;src: url("moz-extension://b52981da-1e73-4260-9f33-558b00d003a8/fonts/OpenDyslexic-BoldItalic.otf");}@font-face {font-family: "Open Dyslexic";font-style: italic, oblique;src: url("moz-extension://b52981da-1e73-4260-9f33-558b00d003a8/fonts/OpenDyslexic-Italic.otf");}@font-face {font-family: "Open Dyslexic";font-weight: bold;src: url("moz-extension://b52981da-1e73-4260-9f33-558b00d003a8/fonts/OpenDyslexic-Bold.otf");}@font-face {font-family: "Open Dyslexic";src: url("moz-extension://b52981da-1e73-4260-9f33-558b00d003a8/fonts/OpenDyslexic-Regular.otf");}@font-face {font-family: "Andika New Basic";font-weight: bold;font-style: italic, oblique;src: url("moz-extension://b52981da-1e73-4260-9f33-558b00d003a8/fonts/AndikaNewBasic-BI.ttf");}@font-face {font-family: "Andika New Basic";font-weight: bold;src: url("moz-extension://b52981da-1e73-4260-9f33-558b00d003a8/fonts/AndikaNewBasic-B.ttf");}@font-face {font-family: "Andika New Basic";font-style: italic, oblique;src: url("moz-extension://b52981da-1e73-4260-9f33-558b00d003a8/fonts/AndikaNewBasic-I.ttf");}@font-face {font-family: "Andika New Basic";src: url("moz-extension://b52981da-1e73-4260-9f33-558b00d003a8/fonts/AndikaNewBasic-R.ttf");}@font-face {font-family: "Lexie Readable";font-weight: bold;src: url("moz-extension://b52981da-1e73-4260-9f33-558b00d003a8/fonts/LexieReadable-Bold.ttf");}@font-face {font-family: "Lexie Readable";src: url("moz-extension://b52981da-1e73-4260-9f33-558b00d003a8/fonts/LexieReadable-Regular.ttf");}.dysaide-gene{font-family:"Lexie Readable" !important;letter-spacing:0.2em !important;word-spacing:0.7em !important;line-height:2 !important;font-size:24px !important}.dysaide-syll-1{background-color:#ccfeff !important}.dysaide-syll-2{background-color:#ffb6a6 !important}.dysaide-syll-3{background-color:#fff879 !important}.dysaide-phon-0{color:#ff660f !important;text-decoration:underline !important}.dysaide-phon-1{color:#7724bf !important;text-decoration:underline !important}.dysaide-phon-2{color:#6a0000 !important;text-decoration:underline !important;font-weight:bold !important}.dysaide-phon-3{color:#ecae08 !important;text-decoration:underline !important}.dysaide-phon-5{color:#7724bf !important;text-decoration:underline !important}.dysaide-phon-9{color:#6a0000 !important;text-decoration:underline !important}.dysaide-phon-H{color:#a0a0a0 !important}.dysaide-phon-e{color:#d81422 !important}.dysaide-phon-E{color:#f82eff !important}.dysaide-phon-j{color:#006c27 !important;font-style:italic !important}.dysaide-phon-o{color:#1500cf !important;font-weight:bold !important}.dysaide-phon-O{color:#1500cf !important}.dysaide-phon-u{color:#0fb0d9 !important;text-decoration:underline !important}.dysaide-phon-A{color:#4e41ff !important;text-decoration:underline !important}.dysaide-lett-0{color:#9ac900 !important;font-weight:bold !important}.dysaide-lett-1{color:#008d31 !important;font-weight:bold !important}.dysaide-lett-2{color:#ce009e !important;font-weight:bold !important}.dysaide-lett-3{color:#00c4d4 !important;font-weight:bold !important}.dysaide-lett-4{color:#adc71d !important;font-weight:bold !important}.dysaide-lett-5{color:#e08b00 !important;font-weight:bold !important}.dysaide-lett-6{color:#dd0000 !important;font-weight:bold !important}.dysaide-lett-7{color:#a409c9 !important;font-weight:bold !important}.dysaide-lett-8{color:#d82184 !important;font-weight:bold !important}.dysaide-lett-9{color:#2100c4 !important;font-weight:bold !important}.dysaide-lett-b{color:#cb1616 !important;font-style:italic !important}.dysaide-lett-d{color:#261bcb !important;font-style:italic !important}.dysaide-lett-n{color:#d1881d !important}.dysaide-lett-p{color:#2a8906 !important;text-decoration:underline !important}.dysaide-lett-q{color:#c90bd1 !important;text-decoration:underline !important}.dysaide-lett-u{color:#46b7af !important;text-decoration:underline !important}.dysaide-phon-I0 span,.dysaide-phon-I1 span,.dysaide-phon-I2 span,.dysaide-phon-I3

span{display:none}.dysaide-phon-I0::after{content:"·"}.dysaide-phon-I1::after{content:""}.dysaide-phon-I2::after{content:"·"}.dysai /\*\*/

**Thématique :**

Interlangues, Numérique, Pédagogie de projet, Pédagogie - enseignement, Pratique d'élèves

# **Dans cette rubrique**

- [Éducation aux médias et à l'information](https://www.pedagogie1d.ac-nantes.fr/sarthe/enseigner-avec-le-numerique-education-aux-medias-et-a-l-information/education-aux-medias-et-a-l-information/)
- [Enseigner avec le numérique](https://www.pedagogie1d.ac-nantes.fr/sarthe/enseigner-avec-le-numerique-education-aux-medias-et-a-l-information/enseigner-avec-le-numerique/)